## как скачать песни с контакта на планшет

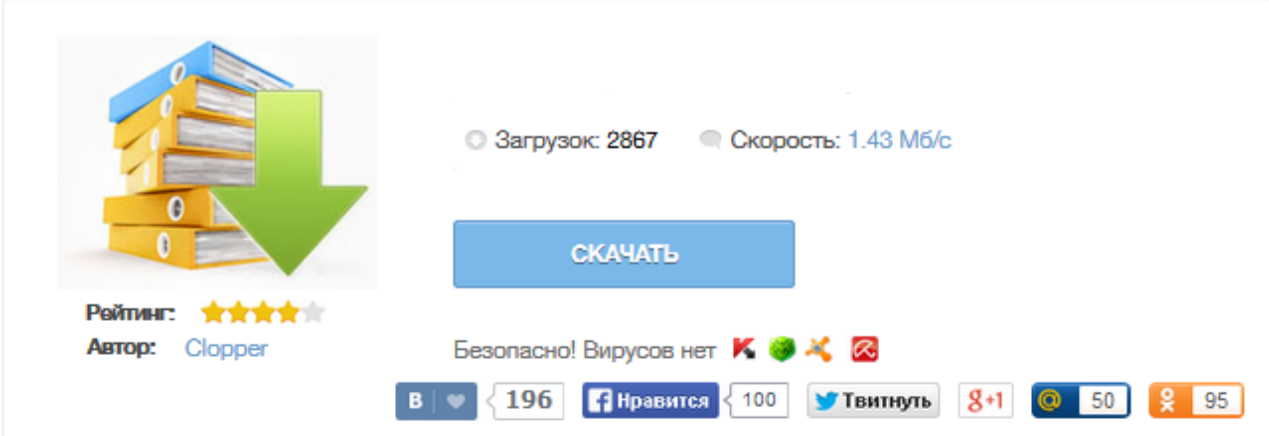

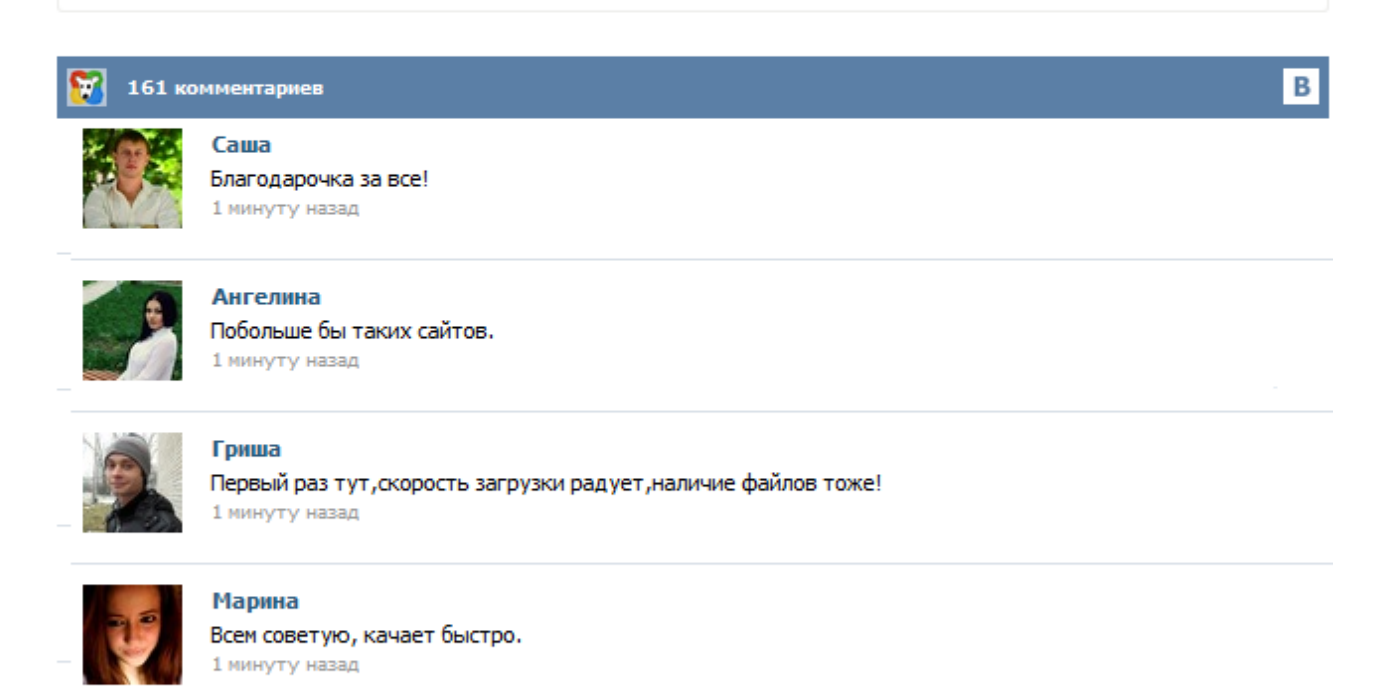

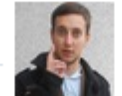

## Леша

не поверил глазам, есть все. спасибки! 1 минуту назад

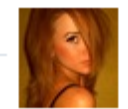

## Оксана

Глупости говорят, что незаменимых не бывает, без этого сайта я бы пропала. 1 минуту назад

download-music-vkontakte.ru Подождите, идёт загрузка страницы... Это мобильная версия сайта download-music-vkontakte.ru. Чтобы начать скачивать, необходимо разрешить доступ к аудиозаписям ВКонтакте и затем обновить страницу. Ищем рекламодателей. Посещаемость 20к/день (с мобильных). Стоимость 150 руб/день. adv@download-music-vkontakte.ru закрыть помощь В зависимости от модели телефона или планшета, может быть 2 разных способа скачивания. Попробуйте оба. Многим пользователям интересно, как скачать музыку с Вконтакте на телефон Android и это не удивительно. Всем известно, что социальная сеть Вконтакте объединяет в себе миллионы пользователей, которые выкладывают в сеть большое количество медиа файлов, а именно музыку, клипы и фильмы. Поэтому здесь можно найти практически любую песню. Далее в этой статье я расскажу вам, как скачать музыку с Вконтакте на телефон или как слушать ее онлайн. Вконтакте Музыка и Видео – это очень удобная программа для Андроид, позволяющая прослушивать и скачивать видео и музыку в социальной сети "ВКонтакте" на свой телефон или планшет на Андроид. Данное приложение очень полезно для тех у кого на телефоне не установлен flash плеер. Что бы начать прослушивать или скачивать музыкальные и видео файлы Вам не нужно будет вводить свои логин и пароль, пользоваться можно сразу после включения программы. «Вконтакте Музыка и Видео» — полезное приложение для устройств на базе операционной системы Android, предоставляющее пользователю возможность прослушивания и скачивания музыки и видео из социальной сети Вконтакте. Приятной особенностью приложения «Вконтакте Музыка и Видео» является то, что для его использования не нужно указывать персональные данные доступа к аккаунту на сайте VK.com. Скачать программу для быстрого скачивания музыки и видео с социальной сети Вконтакте на Андроид смартфон или планшет. Скриншоты и инструкция прилагаются! Думаю, все пробовали скачать музыку с сайтов через браузер планшета. Но это не всегда получается, некоторые браузеры не поддерживают скрипты (Опера Мини или UC Браузер), а некоторые открывают музыкальный файл прямо в браузере для воспроизведения, вместо того, чтобы начать закачку. Первый способ. Просто воспользуйтесь для скачки другим браузером. Рекомендуется использовать гугловский Chrome, Дельфин, либо Firefox браузеры. Планшет устройство многофункциональное, и для прослушивания музыки он подходит ничем не хуже чем аудиоплеер или смартфон. И хотя в эру облачных сервисов хранить аудозаписи локально не так необходимо как раньше, тем не менее, интернет не всегда есть под рукой, по этому для надёжности любимую музыку лучше закачать прямо на устройство. Именно об этом в этой статье мы и поговорим. Планшет – это не просто удобный заменитель компьютера, это устройство, позволяющее своему пользователю иметь под рукой огромное количество функций, которые могут пригодиться каждый день. Большое количество всевозможных функций планшета позволяет его обладателю использовать планшет и в качестве книги, и для просмотра фильмов, и для игр, и многого другого. Но на сегодняшний день наиболее распространенной функцией является, пожалуй, возможность слушать музыку на планшете.